## **Free Download**

## [Descargar Opengl 2.0 Para Windows 7](http://fancli.com/1876ix)

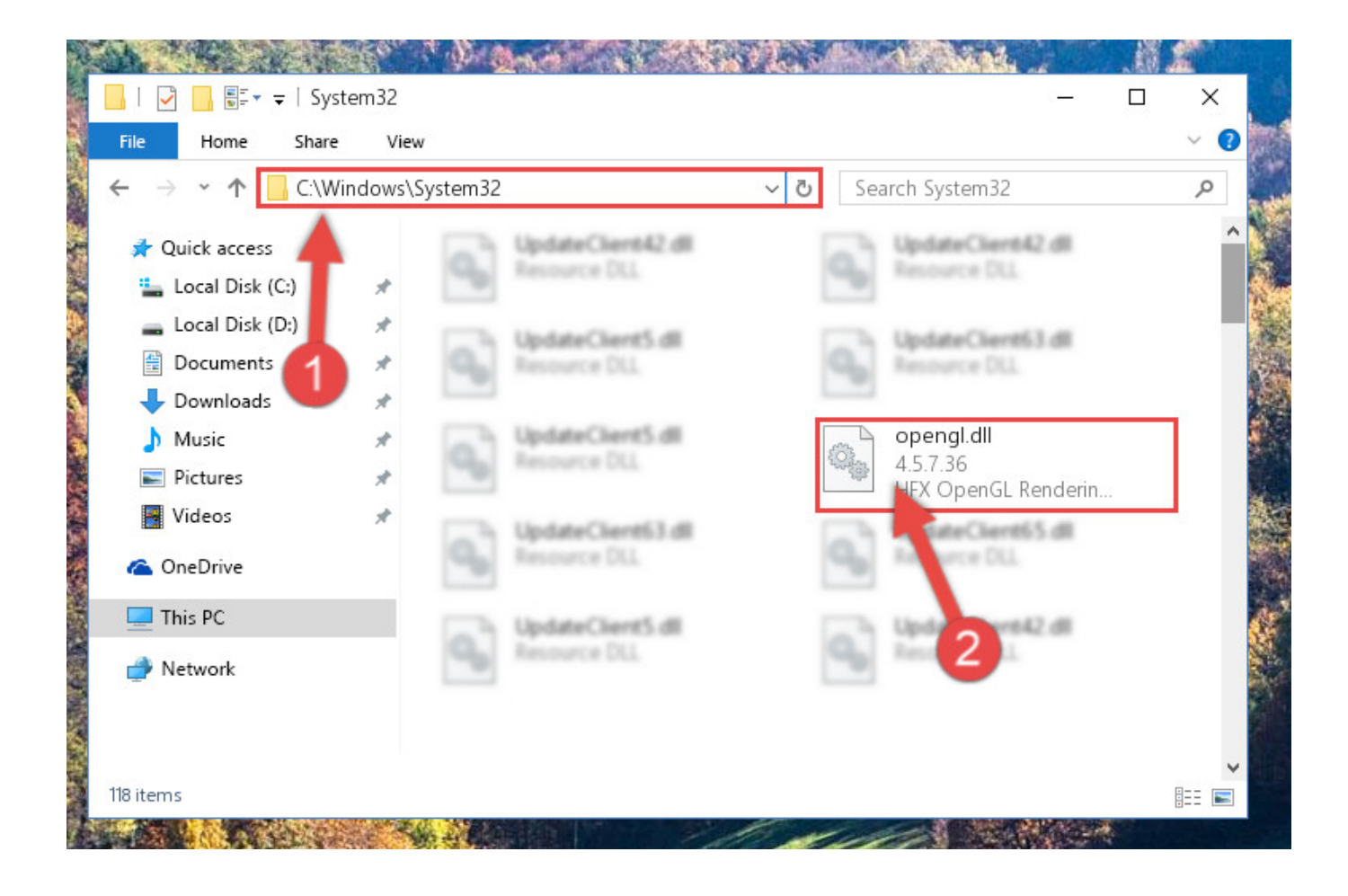

[Descargar Opengl 2.0 Para Windows 7](http://fancli.com/1876ix)

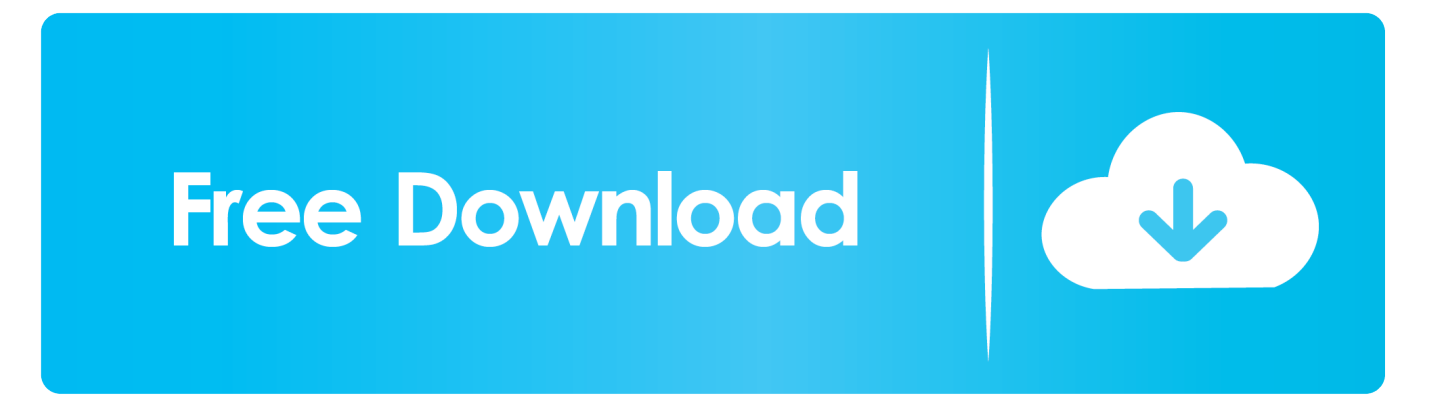

Donde puedo descargar OpenGL 2.0 o mayor para Windows 7 starter y como lo instalo.. holas, tengo windows 7 home premiun. y en cuanto a los driver lo ... Para ver la versión que tienes actualmente para opengl utiliza el glview.. OpenGL. An open source, application-programming interface that's great at scaling vector 2D and 3D graphics ... OpenGL 2.0 ... This version of the software is designed for the Windows operating system, but there are versions of the tool for .... I do not know if my desktops or my servers have the OpenGL. ... For Windows XP, Windows Vista, and Windows 7, open the viewer to find the ... parecer tengo ciertas restricciones para descargar o instalar programas al.. Dear All, I need to download Opengl 2.0. Please suggest links. ... For hardware rendering you need GPU that can support OpenGL 2.0 and up to date drivers. ... with windows, request an unaccelerated pixel format. Read the .... https://downloadcenter.intel.com/es/download/18228/Controlador-del-Acelerador-Intelpara-medios-Gr-ficos-para-Windows-7-64-exe-.. Maki-Ne : Hace poco instale Blender pero al parecer requiere OpenGL 2.1 He visto algunos tutoriales para la instalación de el mismo pero no .... 9/10 (10 votos) - Descargar OpenGL para PC Última Versión Gratis. Facilita ... 5 Thumbnail OpenGL imagen 6 Thumbnail OpenGL imagen 7 Thumbnail OpenGL .... No tiene que descargar un SDK para usar OpenGL en aplicaciones de 64 bits en Windows. Todo lo que necesita es un compilador con capacidad de 64 bits y .... Install a driver providing OpenGL 2.0 or higher, or, if this is not possible, make sure .... It's Win7 x64, used installer shotcut-win64-190228.exe.. Tras descargar OpenGL 2.0 e instalar esta librería para el sistema operativo Windows, no tendrás que hacer nada más, ya que OpenGL se ejecutará .... Download OpenGL 4.6 for Windows. Fast downloads of the latest free software! Click now.. OpenGL 4.6 support is available for Windows and Linux in our general release drivers available here: Windows. Download for Windows 8 and 7 (64-bit) .... OpenGL latest version: A Free Solid Graphics Engine for Everyone to Use. OpenGL is as the name implies an open source graphics API (application programming interface). ... Windows 8.1, Windows 8, Windows 10, Windows 7, Windows 95 .... Descargar E instalar Opengl 2.1 Para Windows 10/8/8.1/7 Mediafire ... del video para saber bien como hacer el procedimiento del TITULO.. Quieres Saber Cómo Descargar & Actualizar OpenGL a la Última Versión para Windows 7 y 10? Te mostraremos Cómo hacerlo en POCOS .... OpenGL é um programa desenvolvido por OpenGL.org. Acesse e veja mais informações, além de fazer o download e instalar o OpenGL.. Jump to Para tarjetas gráficas AMD Radeon y Windows - Descargar drivers AMD Radeon ... operativo (Windows 10 o Windows 7 en este caso).. opengl 2.0 graphic driver download windows 7 32 bit free download. 0 A.D. 0 A.D. (pronounced "zero ey-dee") is a cross-platform real-time strategy (RTS) game .... Entorno de desarrollo con gran cantidad de funciones para el desarrollo de ... Windows 2000 / 2003 32-bit / 2003 64-bit / 2008 32-bit / 2008 64-bit / 7 32 bit / 7 ... 3419e47f14